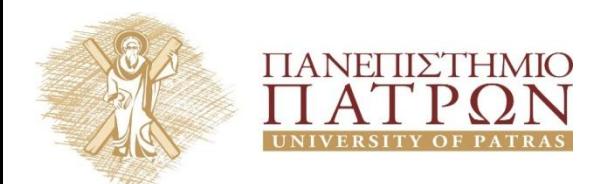

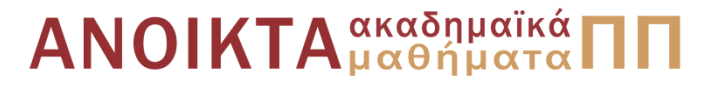

# **Εισαγωγή στους Αλγορίθμους**

#### **Ενότητα 2<sup>η</sup> – Ασκήσεις Ασυμπτωτικός Ρυθμός Αύξησης**

Διδάσκων Χρήστος Ζαρολιάγκης Καθηγητής Τμήμα Μηχανικών Η/Υ & Πληροφορικής Πανεπιστήμιο Πατρών Email: [zaro@ceid.upatras.gr](mailto:zaro@ceid.upatras.gr)

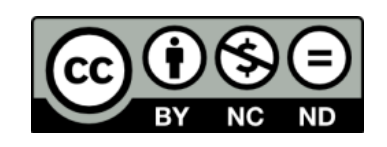

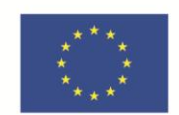

Ευρωπαϊκή Ένωση αϊκό Κοινωνικό Ταμείο Με τη συγχρηματοδότηση της Ελλάδας και της Ευρωπαϊκής Ένωσης

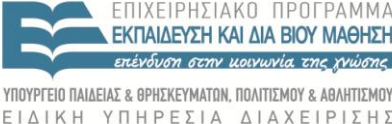

# **Άδειες Χρήσης**

- Το παρόν εκπαιδευτικό υλικό υπόκειται σε άδειες χρήσης Creative Commons.
- Για εκπαιδευτικό υλικό, όπως εικόνες, που υπόκειται σε άλλου τύπου άδειας χρήσης, η άδεια χρήσης αναφέρεται ρητώς.

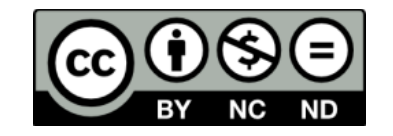

## **Χρηματοδότηση**

- Το παρόν εκπαιδευτικό υλικό έχει αναπτυχθεί στα πλαίσια του εκπαιδευτικού έργου του διδάσκοντα.
- Το έργο «**Ανοικτά Ακαδημαϊκά Μαθήματα στο Πανεπιστήμιο Πατρών**» έχει χρηματοδοτήσει μόνο τη αναδιαμόρφωση του εκπαιδευτικού υλικού.
- Το έργο υλοποιείται στο πλαίσιο του Επιχειρησιακού Προγράμματος «Εκπαίδευση και Δια Βίου Μάθηση» και συγχρηματοδοτείται από την Ευρωπαϊκή Ένωση (Ευρωπαϊκό Κοινωνικό Ταμείο) και από εθνικούς πόρους.

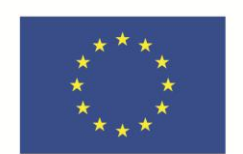

Ευρωπαϊκή Ένωση Ευρωπαϊκό Κοινωνικό Ταμείο

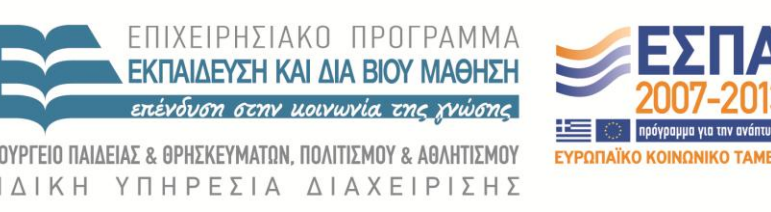

Με τη συγχρηματοδότηση της Ελλάδας και της Ευρωπαϊκής Ένωσης

## Άσκηση 1:

Υποθέστε ότι έχετε δύο αλγορίθμους *Α<sup>1</sup>* και *Α<sup>2</sup>* με αριθμό στοιχειωδών λειτουργιών *Τ(Α<sup>1</sup> ) = 80n* και *Τ(Α<sup>2</sup> ) = 16logn*, για την επίλυση ενός προβλήματος μεγέθους *n*. Υποθέστε επίσης ότι έχετε έναν υπολογιστή που εκτελεί *2<sup>4</sup>*στοιχειώδεις λειτουργίες ανά δευτερόλεπτο.

α) Ποιός είναι ο πραγματικός χρόνος εκτέλεσης των *Α<sup>1</sup>* και *Α<sup>2</sup>* για *n=2<sup>5</sup>*;

β) Για κάθε έναν από τους *Α<sup>1</sup>* και *Α<sup>2</sup>* ποια είναι η μέγιστη τιμή του *n* για την οποία ο υπολογιστής θα δώσει αποτέλεσμα σε 30 λεπτά υπολογισμού;

# Άσκηση 1:

# α)

t<sub>A1</sub> = (*80* $\cdot$  2<sup>5</sup> λειτουργίες) / (2<sup>4</sup> λειτουργίες / sec) = 160 secs

t<sub>A2</sub> = (16• log 2<sup>5</sup> λειτουργίες) / (2<sup>4</sup> λειτουργίες / sec) = 5 secs

## β)

(*80n<sup>1</sup>* λειτουργίες) */ (2<sup>4</sup>* λειτουργίες / sec) = 3 \* 60 secs  $\Leftrightarrow$  n<sub>1</sub> = 36

(*16logn<sup>2</sup>* λειτουργίες) */ (2<sup>4</sup>* λειτουργίες / sec) = 3 \* 60 secs  $\Leftrightarrow$ n<sub>2</sub> = 2<sup>180</sup>

# Άσκηση 2:

Ταξινομήστε την παρακάτω λίστα συναρτήσεων σε αύξουσα σειρά ως προς το ρυθμό αύξησης. Δηλαδή, αν x(n) ≺ y(n), τότε x(n) είναι O(y(n)).

- $f_1(n) = 10n^5$
- $f_2(n) = n + 5$
- $f_3(n)$  = nlogn
- $f_4(n) = (1.1)^n$
- $\cdot$   $\bm{\mathsf{f}}_{5}(\bm{\mathsf{n}})$  = logn

# Άσκηση 2:

Ταξινομήστε την παρακάτω λίστα συναρτήσεων σε αύξουσα σειρά ως προς το ρυθμό αύξησης. Δηλαδή, αν x(n) ≺ y(n), τότε x(n) είναι O(y(n)).

 ${\sf f}_5$ (n) (λογαριθμική)  $<{\sf f}_2$ (n) (γραμμική)  $<{\sf f}_3$ (n) (πολυωνυμική <2ºº βαθμού)  $<$  f<sub>1</sub>(n) (πολυωνυμική 5ºº βαθμού)  $<$  f<sub>4</sub>(n) (εκθετική)

# **Τέλος Ασκήσεων**

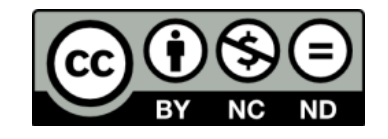

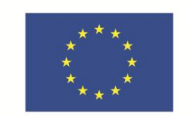

**Ευρωπαϊκή Ένωση**<br><sub>Ευρωπαϊκό Κοινωνικό Ταμείο</sub>

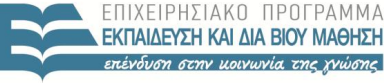

**& ΑΘΛΗΤΙΣΜΟΥ** ΥΠΟΥΡΓΕΙΟ ΠΑΙΔΕΙΑΣ & ΘΡΗΣΚΕΥΜΑΤΩΝ, ΠΟΛΙΤΙΣΜΟΥ ΕΙΔΙΚΗ ΥΠΗΡΕΣΙΑ ΔΙΑΧΕΙΡΙΣΗΣ

Με τη συγχρηματοδότηση της Ελλάδας και της Ευρωπαϊκής Ένωσης

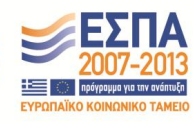

**Σημείωμα Ιστορικού Εκδόσεων Έργου**

Το παρόν έργο αποτελεί την έκδοση 1.0.

## **Σημείωμα Αναφοράς**

Copyright Πανεπιστήμιο Πατρών, Χρήστος Ζαρολιάγκης, 2014. «Εισαγωγή στους Αλγορίθμους». Έκδοση: 1.0. Πάτρα 2014. Διαθέσιμο από τη δικτυακή διεύθυνση:

https://eclass.upatras.gr/courses/CEID1083

### **Σημείωμα Αδειοδότησης**

Το παρόν υλικό διατίθεται με τους όρους της άδειας χρήσης Creative Commons Αναφορά, Μη Εμπορική Χρήση, Όχι Παράγωγα Έργα 4.0 [1] ή μεταγενέστερη, Διεθνής Έκδοση. Εξαιρούνται τα αυτοτελή έργα τρίτων π.χ. φωτογραφίες, διαγράμματα κ.λ.π., τα οποία εμπεριέχονται σε αυτό.

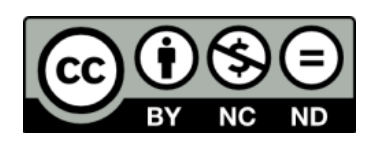

[1] http://creativecommons.org/licenses/by-nc-nd/4.0/

Ως **Μη Εμπορική** ορίζεται η χρήση:

- που δεν περιλαμβάνει άμεσο ή έμμεσο οικονομικό όφελος από την χρήση του έργου, για το διανομέα του έργου και αδειοδόχο
- που δεν περιλαμβάνει οικονομική συναλλαγή ως προϋπόθεση για τη χρήση ή πρόσβαση στο έργο
- που δεν προσπορίζει στο διανομέα του έργου και αδειοδόχο έμμεσο οικονομικό όφελος (π.χ. διαφημίσεις) από την προβολή του έργου σε διαδικτυακό τόπο

Ο δικαιούχος μπορεί να παρέχει στον αδειοδόχο ξεχωριστή άδεια να χρησιμοποιεί το έργο για εμπορική χρήση, εφόσον αυτό του ζητηθεί.

## **Διατήρηση Σημειωμάτων**

Οποιαδήποτε αναπαραγωγή ή διασκευή του υλικού θα πρέπει να συμπεριλαμβάνει:

- το Σημείωμα Αναφοράς
- το Σημείωμα Αδειοδότησης
- τη δήλωση Διατήρησης Σημειωμάτων
- το Σημείωμα Χρήσης Έργων Τρίτων (εφόσον υπάρχει) μαζί με τους συνοδευόμενους υπερσυνδέσμους.